## Htc Evo 4g Instruction Manual

Getting the books Htc Evo 4g Instruction Manual now is not type of challenging means. You could not without help going subsequent to ebook stock or library or borrowing from your friends to gate them. This is an unquestionably simple means to specifically get guide by on-line. This online declaration Htc Evo 4g Instruction Manual can be one of the options to accompany you behind having additional time.

It will not waste your time, believe me, the e-book will totally reveal you additional concern to read. Just invest little mature to open this on-line declaration Htc Evo 4g Instruction Manual as without difficulty as evaluation them wherever you are now.

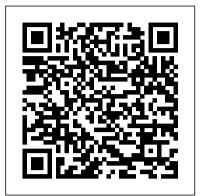

Comrade J John Wiley & Sons

Please note that the content of this book primarily consists of articles available from Wikipedia or other free sources online. Pages: 83. Chapters: Comparison of Android devices, Nexus One, Acer Aspire One, Motorola Droid, Samsung Galaxy S, Samsung Galaxy Tab, HTC Dream, Sony Ericsson Xperia Play, Samsung Galaxy S II, HTC Evo 4G, HTC Magic, HTC Hero, LG Optimus One, Barnes & Noble Nook, Sony Ericsson Xperia X10, HTC Desire, Adam tablet, Google TV, HTC Evo Shift 4G, PocketBook eReader, Droid Incredible, Motorola CLIQ, Nexus S, Motorola Droid 2, Motorola Xoom, Motorola Atrix 4G, HTC Desire HD, ZTE Blade, HTC Wildfire, Samsung i7500, Nook Color, GeeksPhone One, Samsung SPH-M900, Motorola Droid X, HTC Legend, T-Mobile Pulse, Dell Streak, T-Mobile G2, Archos Generation 6, LG Optimus 2X, ViewSonic G Tablet, Samsung Behold II, HTC Desire Z, Advent Vega, Samsung i5700, T-Mobile myTouch 3G Slide, HTC Tattoo, Motorola Backflip, HTC Flyer, LG GT540, Sony Ericsson Xperia X10 Mini, T-Mobile myTouch 4G, HTC Aria, Motorola DEFY, Motorola Droid Bionic, Neo FreeRunner, Acer Liquid A1, Kyocera Zio, SmartQ 5, LG VS740, Sony Ericsson Xperia Arc, Zii EGG, HTC Inspire, Samsung i5800, Sony Ericsson Xperia Pro, OlivePad, Sony Ericsson Xperia X8, HTC Thunderbolt, Droid Pro, Motorola i1, Motorola Devour, Samsung Galaxy Ace, Samsung M910 Intercept, Vibo A688, Alex The GENI Book John Wiley & Sons eReader, Acer Stream, Samsung Transform, Creative Zii, LG GW620, IPed, T-Mobile G-Slate, Motorola Calgary, HTC Desire S, Acer beTouch E130, Kogan Agora, Samsung Infuse 4G, Motorola Charm, Samsung i5500, LG LU2300, Vox 4, Dell Venue, Acer beTouch E400, Odroid, Huawei Ascend, Acer beTouch E120, Acer beTouch E110, Kyocera Echo, Archos 101, Motorola Flipout. Excerpt: Android is a software stack portable Operating System, with further developed for mobile devices that includes an operating system, middleware and key applications. This page seeks to list and compare hardware devices that are to a feature telephone. The foremost smart-phones shipped with either Google's Android operating system or its OPhone derivative from China...

Galaxy S II: The Missing Manual Addison-Wesley Ready to unleash the Droid 2? This entertaining guide helps you take full command of Motorola's sleek new device to get online, shop, find locations, keep in touch, and much more. Every page is packed with useful information you can put to work right away, from setup to troubleshooting, with lots of valuable tips and tricks along the way. Get organized. Sync your contacts, calendar, and email with your Google Calendar and Outlook accounts. Go online. Make your phone a portable hotspot or a modem to get your laptop online. Be productive. Use Google docs to create and edit documents, spreadsheets, and presentations. Play music. Purchase music from Amazon and sync your Droid 2 with Windows Media Player. Capture photos and video. Edit your photos and share everything you shoot—instantly.

## The Complete Android Guide 3ones Inc

Beginning Android Games, Second Edition offers everything you need to join the ranks of successful Android game developers, including Android tablet game app development considerations. You'll start with game design fundamentals and programming basics, and then progress toward creating your own basic game engine and playable game apps that work on Android and earlier version compliant smartphones and now tablets. This will give you everything you need to branch out and write your own Android games. The potential user base and the wide array of available high-performance devices makes Android an attractive target for aspiring game developers. Do you have an awesome idea for the next break-through mobile gaming title? Beginning Android Games will help you kick-start your project. This book will guide you through the process of making several example game apps using APIs available in new Android SDK and earlier SDK releases for Android smartphones and tablets: The fundamentals of game development and design suitable for Android smartphones and tablets The Android platform basics to apply those fundamentals in the context of making a game, including new File Manager system and better battery life management The design of 2D and 3D games and their successful implementation on the Android platform This book lets developers see and use some Android SDK Jelly Bean; however, this book is structured so that app developers can use earlier Android SDK releases. This book is backward compatible like the Android SDK. Droid 2: The Missing Manual John Wiley & Sons An introduction to the Droid X explains how to get the most out of the device, with a hands-on approach to learning the Droid X functions and applications, a review of its features, customization tips and tricks, and instructions to help users master the Droid X.

Presents instructions covering the features of the Google Nexus 7 and Nexus 10 tablets. Responsive Design With Wordpress Emereo Publishing Look at Smartphone now. A smart-phone, either Smart Phone, is a portable telephone assembled on a data processing ability and connectivity compared rolled into one the purposes of a private digital helper (PDA) with a portable telephone. Later types appended the practicality of mobile media players, Low-end firm digital cameras, pocket audiovisual cameras, and GPS direction finding components to shape one multi-use implement. Many contemporary smart-phones as well contain high-resolution touchscreens and net browsers that exhibit normal net leafs like well like mobile-optimized sites. High-speed information access is presented by Wi-Fi and portable broadband. In new annums, the quick creation of Mobile App markets and of portable trade have been drivers of smart-phone acceptance. There has never been a Smartphone Guide like this. It contains 212 answers, much more than you can imagine; comprehensive answers and extensive details and references, with insights that have never before been offered in print. Get the information you need--fast! This all-embracing guide offers a thorough view of key knowledge and

detailed insight. This Guide introduces what you want to know about Smartphone. A quick look inside of some of the subjects covered: Smartphones - 2010 - Thefts, Facebook Places - Smartphone integration, Smartphones - Mining for resources, Sports journalism - Sports media in smartphones, Push-totalk - Smartphone/Computer Apps, Smartphone operating system - webOS, Participatory culture -Relationship to the smartphone, Lenovo smartphones - Apress Branding, HTC Evo 4G - Smartphone connectivity, Smartphones - Camera and Video, Flash Video - PDAbased and smartphone-based, Hacking of consumer electronics - Smartphone operating systems, List of Smartphones using GLONASS Navigation - LG, and much more...

Human Activity Recognition "O'Reilly Media, Inc."

Droid X2 has more power and better graphics than its predecessor, but it still doesn't offer a printed guide to its amazing features. This Missing Manual helps you dig deep into everything Droid X2 can do. Learn how to shop, keep in touch, play with photos, listen to music, and even do some work. Unleash the power of this popular device with expert advice. The important stuff you need to know: Get organized. Sync Droid X2 with Google Calendar, Exchange, and Outlook. Go online. Navigate the Web, use email, and tap into Facebook and Twitter. Listen to tunes. Play and manage music using Droid X2's Music app and Google's Music Cloud Player. Shoot photos and video. View and edit photos, slideshows, and video in the Gallery. Connect to Google Maps. Use geotagging and get turn-by-turn directions. Stay productive. Create, edit, and store documents with Google Docs and Microsoft Office. Galaxy S4: The Missing Manual Que Publishing Make your Android device truly your own Are you eager to make your Android device your own but you're not sure where to start? Then this is the book for you. XDA is the world's most popular resource for Android hacking enthusiasts, and a huge community has grown around customizing Android devices with XDA. XDA's Android Hacker's Toolkit gives you the tools you need to customize your devices by hacking or rooting the android operating system. Providing a solid understanding of the internal workings of the Android operating system, this book walks you through the terminology and functions of the android operating system from the major nodes of the file system to basic OS operations. As you learn the fundamentals of Android hacking that can be used regardless of any new releases, you'll discover exciting ways to take complete control over your device. Teaches theory, preparation and practice, and understanding of the OS Explains the distinction between ROMing and theming Provides step-by-step instructions for Droid, Xoom, Galaxy Tab, LG Optimus, and more Identifies the right tools for various jobs Contains new models enabling you to root and customize your phone Offers incomparable information that has been tried and tested by the amazing XDA community of hackers, gadgeteers, and technicians XDA's Android Hacker's Toolkit is a simple, one-stop resource on hacking techniques for

Beginning Android Games Addison-Wesley

Professional

Nancy Altman, President of Social Security Works and renowned Social Security expert, onward, Background process - Smartphones, Smartphone brings us her third book, in which she uses the founders' own words to debunk myths and reveal the truth about the most popular and successful government program in our nation's history. <u>CompTIA A+ Complete Deluxe Study Guide</u>

> When the Cold War ended, the spying that marked the era did not. An incredible true story from the Pulitzer Prize-nominated New York Times bestselling author of Crazy. Between 1995 and 2000, "Comrade J" was the go-to man for SVR (the successor to the KGB) intelligence in New York City, overseeing all covert operations against the U.S. and its allies in the United Nations. He personally handled every intelligence officer in New York. He knew the names of foreign diplomats spying for Russia. He was the man who kept the secrets. But there was one more secret he was keeping. For three years, "Comrade J" was working for U.S. intelligence, stealing secrets from the Russian Mission he was supposed to be serving. Since he defected, his role as a spy for the U.S. was kept under wraps-until now. This is the gripping, untold story of Sergei Tretyakov, more commonly known as "Comrade J."

CompTIA A+ Complete Deluxe Study Guide Recommended <u>Courseware</u> Pearson Education

This concise HTC Droid 4G manual provides step-bystep instructions on how to do everything with your HTC Droid FASTER. The HTC Droids are highly customizable smart phone that use the Android operating system. You will unlock hidden secrets on your HTC Droids, such as how to download FREE eBooks, send email from your phone, surf the web, and read news for FREE. This HTC Droid 4G guide includes: - Getting Started- Button Layout-Navigating the Screens- Making Calls- Using the Speakerphone During a Voice Call- Staring a Conference Call- Managing Your Contacts- Adding a New Contact- Adding a Favorite Contact (Speed Dial) - Text Messaging - Adding Texted Phone Numbers to Contacts- Copying, Cutting, and Pasting Text-Sending Picture and Video Messages- Using the Internet Browser- Photos and Videos- Taking Pictures- Capturing Videos- Using the Email Application- Changing Email Options- Managing Applications - Sharing an Application - Using the Android Market to Download Applications- Reading User Reviews- Deleting an Application- Reading an eBook on Your Phone- Downloading thousands of free eBooks- Adjusting the Settings- Turning Vibration On and Off- Setting Alert Sounds- Changing the Wallpaper- Setting a Passcode, Pin, or Pattern Lock- Changing Keyboard Settings- Changing Photo Settings- Turning the Mobile Network On and Off-Turning Bluetooth On and Off- Turning Wi-Fi On and Off- Turning Airplane Mode On and Off- Tips and Tricks- Using Voice Search- Maximizing Battery Life- Resetting Your Phone- Viewing the Full Horizontal Keyboard- Calling a Number on a Website-Troubleshooting- List of Droid-friendly websites that save you time typing in long URL addresses

My Samsung Galaxy Note II "O'Reilly Media, Inc." Want to get started building applications for Android, the world's hottest, fast-growing mobile platform? Already building Android applications and want to get better at it? This book brings together all the expert guidance-and code-you'll need! Completely up-to-date to reflect the newest and most widely used Android SDKs, The Android Developer's Cookbook is the essential resource for developers building apps for any Android device, from phones to tablets. Proven, modular recipes take you from the absolute basics to advanced location-based services, security techniques, and performance optimization. You'll learn how to write apps from scratch, ensure interoperability, choose the best solutions for common problems, and avoid development pitfalls. Coverage includes: Implementing threads, services, receivers, and other background tasks Providing user alerts Organizing user interface layouts and views Managing user-initiated events such as touches and gestures Recording and playing audio and video Using hardware APIs available on Android devices Interacting with other devices via SMS, web browsing, and social networking Storing data efficiently with SQLite and its alternatives Accessing location data via GPS Using locationrelated services such as the Google Maps API Building faster applications with native code Providing backup and restore with the Android Backup Manager Testing and debugging apps throughout the development cycle Turn to The Android Developer's Cookbook for proven, expert answers-and the code you need to implement them. It's all you need to jumpstart any Android project, and create high-value, feature-rich apps that sell! The Truth about Social Security Pearson Education

The Android Developer's Collection includes two highly successful Android application development eBooks: " The Android Developer's Cookbook: Building Applications with the Android SDK " "Android Wireless Application Development, "Second Edition This collection is an indispensable resource with OpenGL ES 2.0for every member of the Android development team: software developers with all levels of presents a guide to the features of the mobile experience, team leaders and project managers, testers and QA specialists, software architects, and even marketers. Completely up-to-date to reflect the newest and most widely used Android SDKs, "The Android Developer's Cookbook "is the essential resource for developers building apps for any Android device, from phones to tablets. Proven, modular recipes take you from the absolute basics to advanced location-based services, security techniques, and performance optimization. You'll learn how to write apps from scratch, ensure interoperability, choose the best solutions for common problems, and avoid development pitfalls. "Android Wireless Application Development, " Second Edition, delivers all the up-to-date information, tested code, and best practices you need to create and market successful mobile apps

with the latest versions of Android. Drawing on their extensive experience with mobile and wireless development, Lauren Darcey and Shane Conder cover every step: concept, design, coding, testing, packaging, and delivery. Every chapter of this edition has been updated for the newest Android SDKs, tools, utilities, and hardware. All sample code has been overhauled and tested on leading devices from multiple companies, including HTC, Motorola, and ARCHOS. Many new examples have been added, including complete new applications. In this collection, coverage includes Implementing threads, services, receivers, and other background tasks Providing user alerts Organizing user interface layouts and views Managing user-initiated events such as touches and gestures Recording and playing audio and video Using hardware APIs available on Android devices Interacting with other devices via SMS, Web browsing, and social networking Storing data efficiently with SQLite and its alternatives Accessing location data via GPS Using location-related services such as the Google Maps API Building faster applications with native code Providing backup and restore with the Android Backup Manager Testing and debugging apps throughout the development cycle Using Web APIs, using the Android NDK, extending application reach, managing users, synchronizing data, managing backups, and handling advanced user input Editing Android manifest files, registering content providers, and designing and testing apps Working with Bluetooth, voice recognition, App Widgets, live folders, live wallpapers, and global search Programming 3D graphics

John Wiley & Sons

Samsung Galaxy Tab 2, covering such topics as the Android operating system, using Google Play, sending email and text messages, adding new hardware, and reading and managing ebooks.

Smartphone 212 Success Secrets - 212 Most Asked Questions on Smartphone - What You Need to Know Pearson Education

We have developed into a culture that is overreliant upon pharmaceutical and recreational drugs; where drugs are incessantly advertised and promoted to us via our mass media. Like drugs, communication media alter the way we interact with the world; they direct our attention in various ways, sometimes enabling certain behaviors and experiences, and prohibiting others. The contributors to this cutting-edge collection apply media ecological concepts to consider how drugs function as communication technologies; literally media in and for the human sensorium. In these essays,

practical sense, not merely in the metaphorical EMail, Photos and Videos, and Surfing Web way they tend to be discussed in the popular press. Media and drugs are thus conceived as communicative tools that enhance and/or inhibit physical, social and symbolic experience - our ways of seeing and being in the world. Drugs & Media: New Perspectives on Communication, Consumption and Consciousness is the first book that acquire physiological data. Human Activity to examine this parallel, promoting a critical awareness of the significant impact of drugs and Smartphones focuses on the automatic media on individuals, society and our wider human culture.

CompTIA A+ Complete Study Guide Que Publishing

The Most-Advanced touch-sensitive Guide Available. There has never been a touchsensitive Guide like this. It contains 84 answers, much more than you can imagine; comprehensive answers and extensive details and references, with insights that have never before been offered in print. Get the information you need--fast! This allembracing guide offers a thorough view of key knowledge and detailed insight. This Guide introduces what you want to know about provides a practical guide to the development touch-sensitive. A quick look inside of some of activity recognition applications in the of the subjects covered: Stylus -Smartphones and computing, Psion Series 5, Graphics tablet - Operation, Nintendo, Notebook - Possible electronic successors, Zune - Second generation, Samsung SGH-U600, Transporter (Star Trek), Famicom Titler -Video editing, subtitling, and demos, Air Force Research Laboratory - Sensors Directorate, Resistive touchscreen, Subnotebook - 2001-2006, Psion Series 7, Samsung SGH-E900, Samsung SGH-E950, IPod Classic - 4th generation, Darlington transistor - Behavior, SoundDroid, Midi -Specialized performance controllers, Light fixture - Light-fixture controls, Watch phone - Seiko RC series, Ericsson Mobile distinct cell types in the adult human body - Sensory transducer cells, Apple Mighty Mouse - Design, Psion netBook - Description, Musical Instrument Digital Interface -Specialized performance controllers, HTC  $_{\mathrm{EVO}}$  and language  $_{\mathrm{Efficiently}}$  manage your life: 4G - Screen and input, Kobo Touch -Hardware, HTC Magic - Hardware, Flight Simulation - Training for pilots, HP ZBook -Features, History of video games - Seventh generation consoles (2005-present), The Voder, Bat - Wings, HTC Desire S - Hardware, Psion 5, Epidermis (skin) - Layers, Psion Series 5mx, Masturbation - Male, Console Devine, Synthesizer - Other innovations, Schott AG, and much more...

Android Wireless Application Development HTC Droid 4G Survival Guide: Step-by-Step User Guide for Droid Inspire, Thunderbolt, and Evo:

drugs are considered as communication media in a Getting Started, Downloading FREE EBooks, Using Learn How to Design and Implement HAR Systems The pervasiveness and range of capabilities of today's mobile devices have enabled a wide spectrum of mobile applications that are transforming our daily lives, from smartphones equipped with GPS to integrated mobile sensors Recognition: Using Wearable Sensors and identification of human activities from pervasive wearable sensors—a crucial component for health monitoring and also applicable to other areas, such as entertainment and tactical operations. Developed from the authors' nearly four years of rigorous research in the field, the book covers the theory, fundamentals, and applications of human activity recognition (HAR). The authors examine how machine learning and pattern recognition tools help determine a user's activity during a certain period of time. They propose two systems for performing HAR: Centinela, an offline server-oriented HAR system, and Vigilante, a completely mobile realtime activity recognition system. The book also Android framework.

Android Emereo Publishing Normal O false false false MicrosoftInternetExplorer4 Step-by-step instructions with callouts to Samsung Galaxy Note II photos that show you exactly what to do Help when you run into Samsung Galaxy Note II problems or limitations Tips and Notes to help you get the most from your Samsung Galaxy Note II Full-color, step-bystep tasks walk you through getting and keeping your Samsung Galaxy Note II working just the way you want. Learn how to Make the most of Galaxy Note II's powerful hardware--from S Pen to sensors Connect the right way at the right time, with Bluetooth, Communications - The telecom crisis, List of Wi-Fi, VPNs, NFC, and beaming Transform your Galaxy Note II into a Wi-Fi hotspot others can share Access websites fast and sync bookmarks across all your devices Customize your wallpaper, keyboard, sound, display, messages, contacts, meetings, and more Use GPS and Google Maps to find any destination and never get lost Get the exact information you need right now, with Google Now Play, sync, and manage media -- from music to YouTube videos Store your music collection in the cloud, so you can listen anywhere Make plans faster by adding participants to manufacturer - Industry, Tony Bland - Andrew calls in progress Automatically reject calls you don't want Read ebooks and magazines with Google Play or the Amazon Kindle app Find the best new apps and games on Google Play--even great freebies Extend your battery life--today and for years to come

Keep your Galaxy Note II up-to-date, reliable, and secure Droid X: The Missing Manual Que Publishing The ultimate study companion for the A+ certification exams The CompTIA A+ Complete Deluxe Study Guide, 3rd Edition is your ultimate preparation tool for exams 220-901 and 220-902. This Complete Deluxe Study Guide covers 100% of the objectives for both exams, so you can avoid surprises on exam day. Practical insights and examples drawn from real-world experiences give you a glimpse into life on the job, as you solidify your understanding of crucial hardware and operating system maintenance and troubleshooting, practice effective communication, enhance your job skills, and get up to speed on safety, security, and environmental issues. Exam highlights show you what to expect on the big day, and end-of chapter reviews help you grasp the major points in the material. Plus, you'll get access to the exclusive Sybex interactive online learning environment featuring: Eight practice exams Hundreds of sample questions Electronic flashcards Searchable glossary of important terms Over an hour of instructor-led videos on key exam topics Free eBook compatible with multiple devices so you can study on the go The CompTIA A+ certification is the essential computer technician credential and is required by over 100 leading employers. The CompTIA A+ Complete Deluxe Study Guide, 3rd Edition gives you everything you need to approach the exam with confidence and pass with flying colors. Management Information Systems Que Publishing Android Wireless Application Development has earned a reputation as the most useful realworld guide to building robust, commercialgrade Android apps. Now, authors Lauren Darcey and Shane Conder have systematically revised and updated this guide for the latest Android SDK 4.0. To accommodate their extensive new coverage, they've split the book into two volumes. Volume I focuses on Android essentials, including setting up your development environment, understanding the application lifecycle, designing effective user interfaces, developing for diverse devices, and optimizing your mobile app development process--from design through publishing. Every chapter has been thoroughly updated for the newest APIs, tools, utilities, and hardware. All sample code has been overhauled and tested on leading devices from multiple companies, and many new examples have been added. Drawing on decades of in-the-trenches experience as professional mobile developers, Darcey and Conder provide valuable new best practices -- including powerful techniques for constructing more portable apps. This new edition contains full chapters on Android manifest files, content providers, effective app design, and testing; an all-new chapter on tackling compatibility issues; coverage of today's most valuable new Android tools and utilities; and even more exclusive tips and tricks. An indispensable resource for every Android development team member.